## PARTIE 1 - INFORMATIOUE GÉNÉRALE *PARTIE 1 – INFORMATIQUE GÉNÉRALE*

### **1. CULTURE « INTERNET »**

Une ferme de liens (en anglais *link farm*) est une méthode utilisée pour augmenter artificiellement l'importance d'un site ou d'un groupe de sites dans les moteurs de recherches.

Le principe est de créer un certain nombre de sites se renvoyant les uns vers les autres. Les fermes de liens peuvent être créées à la main ou de manière automatisée. Cette technique, inventée pour tirer parti du page ranking de Google (et des moteurs de recherche fonctionnant sur le même principe) s'apparente à du spam. La société Google prévient d'ailleurs les webmestres qu'elle pénalise l'indexation des sites ayant recours à ce genre de système.

#### **2. SYSTÈME DE NUMÉRATION**

Ecrire les 20 premiers entiers positifs du système hexadécimal.  $0 - 1 - 2 - 3 - 4 - 5 - 6 - 7 - 8 - 9 - A - B - C - D - E - F - 10 - 11 - 12 - 13 - 14$ Ecrire les 20 premiers entiers positifs du système octal.  $0 - 1 - 2 - 3 - 4 - 5 - 6 - 7 - 10 - 11 - 12 - 13 - 14 - 15 - 16 - 17 - 20 - 21 - 22 - 23 - 24$ 

#### **3. CODAGE DES DONNÉES**

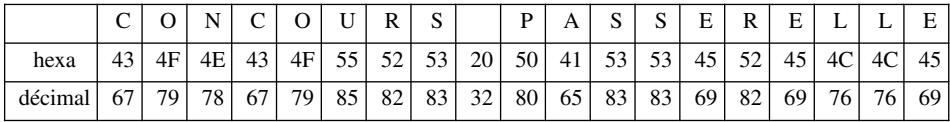

#### **4. CONVERSION**

Calculer la valeur binaire de ces nombres en utilisant le complément à deux.

 $(-52)_{10}$  à convertir en binaire :  $(11001100)_{2}$ .

 $(-29)_{10}$  à convertir en binaire :  $(11100011)_{2}$ .

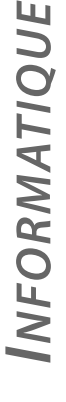

**RIGÉ** CORRIGÉ

```
RIGÉ
                            PARTIE 2 – ALGORITHMIQUE
        Program liste chainee ;
        Type lien = ^element ;
               element = record
               contenu : integer ;
               suivant : lien
                end ;
        Var debut : lien ;
        Function recherche(debut : lien ; var prec, elt : lien ;
        elt cherche : integer) : boolean ;
         (* elt pointe vers l'élément recherché, prec pointe vers
        l'élément précédent. Ces deux pointeurs serviront dans la
        procédure de suppression *)
        Var flag : boolean ;
        Begin
               flag := false ;
               elt :=debut ;
               prec := nil ;
              While elt <> nil do
              Begin
               If elt^.contenu = elt cherche then flag := true
        else
        begin
              prec := elt ;
        elt := elt^.suivant ;
               end ;
               End ;
               Recherche := flag ;
        End ;
        Procedure insertion (var debut : lien ; elt a ajouter :
        integer) ;
         {*insertion en tête de liste*}
        Var nouveau : lien ;
        Begin
              New(nouveau) ;
               nouveau^.contenu := elt_a_ajouter ;
              nouveaut^.suivant : debut ;
        debut := nouveau
               end ;
               Procedure suppression (var debut : lien ;
        elt_a_supprimer : integer) ;
```
CORRIGÉ

```
Var prec,elt : lien ;
Begin
      If recherche(debut, prec, elt, elt a supprimer) then
begin
      If prec =nil then debut := elt^.suivant else
 prec^.suivant := elt^.suivant ;
Dispose(elt)
end
else
Writeln('elt n''existe pas')
End ;
```
## PARTIE 3 - SYSTÈME D'INFORMATIONS *PARTIE 3 – SYSTÈME D'INFORMATIONS*

# **QUESTIONS DE COURS**

Une association hiérarchique met en relation deux entités dont l'une est père de l'autre. Les cardinalités de l'association sont 0,1 (ou 1,1) du côté fils et 0,n (ou 1,n) du côté père.

Une association non hiérarchique met en relation deux entités pour lesquelles il n'existe pas de lien de hiérarchie, les cardinalités de l'association sont 0,n (ou 1,n) pour chacune des entités.

Lors de la transformation en MLD, les deux tables issues d'une association hiérarchique sont liées par une clé étrangère (la clé primaire de la table père devient clé étrangère dans la table fils).

Une association non hiérarchique est traduite par une nouvelle table dans le MLD. Cette table a pour clé primaire la concaténation des identifiants des deux entités que l'association liait dans le MCD.

Exemple Commande/Client

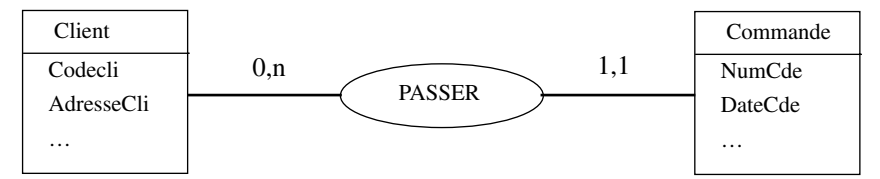

# Exemple Commande/Produit

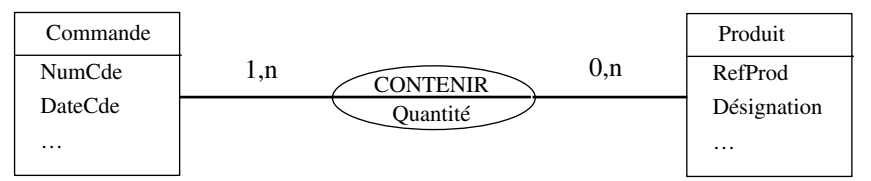

**RIGÉ** 

CORRIGÉ

**PROBLÈME**

**RIGÉ** 

CORRIGÉ

RELLE<br>**RESERVE** 

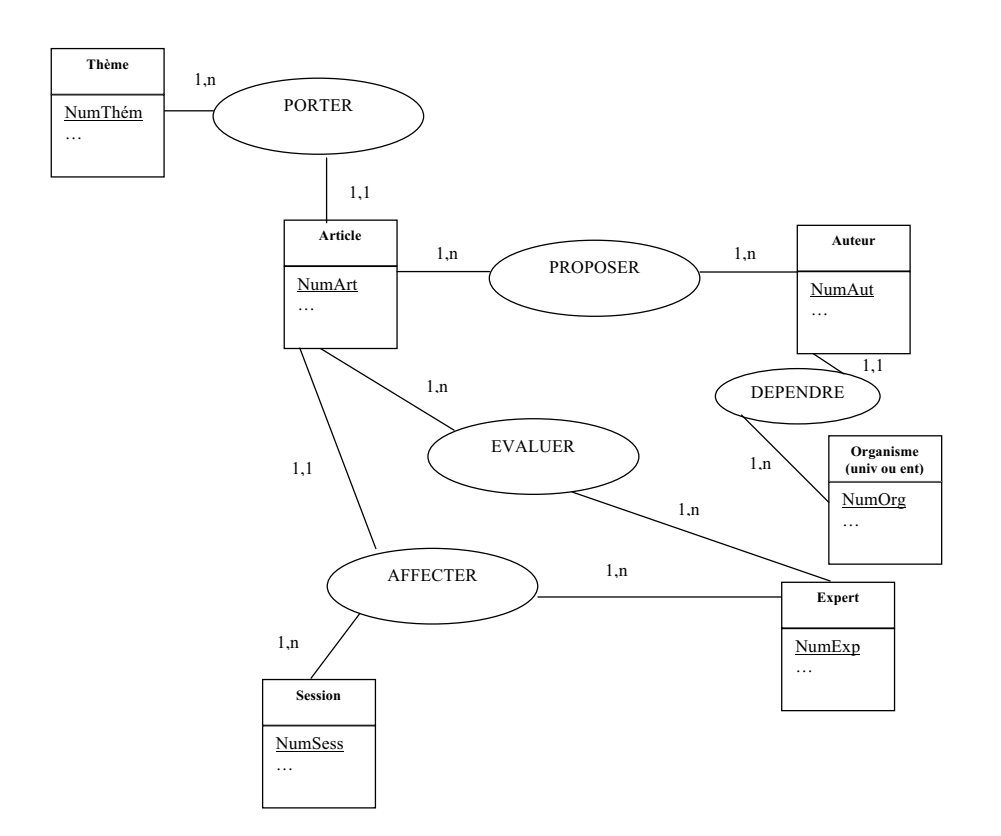

INFORMATIQUE *INFORMATIQUE*